## Jozef Műllner

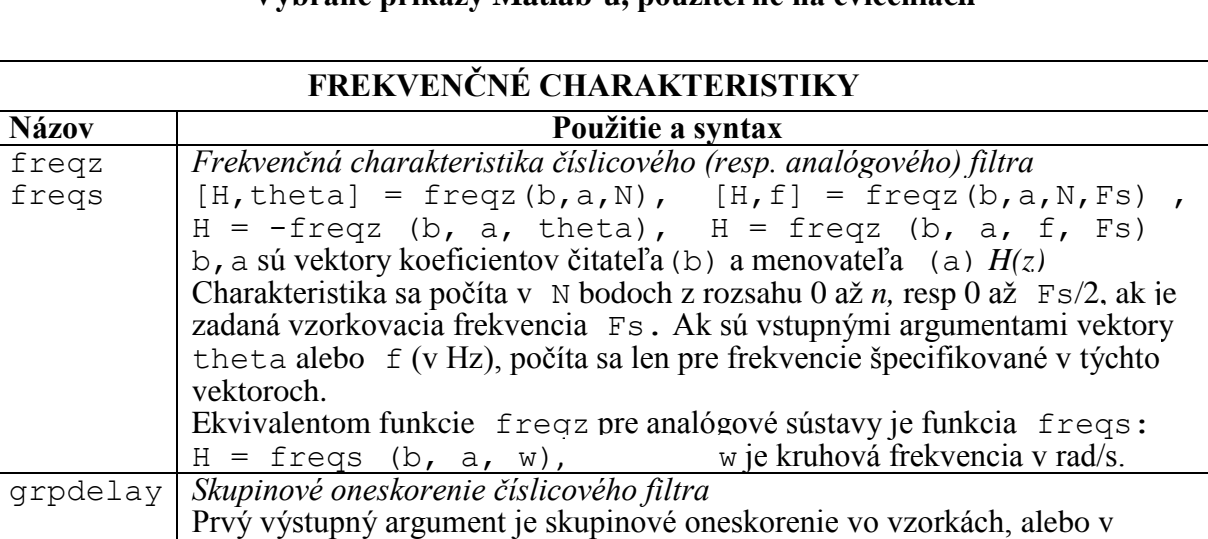

sekundách (ak je medzi vstupnými argumentmi zadaná vzorkovacia

frekvencia). Ostatné parametre sú rovnaké ako pri freqz.

## **Vybrané príkazy Matlab-u, použiteľné na cvičeniach**

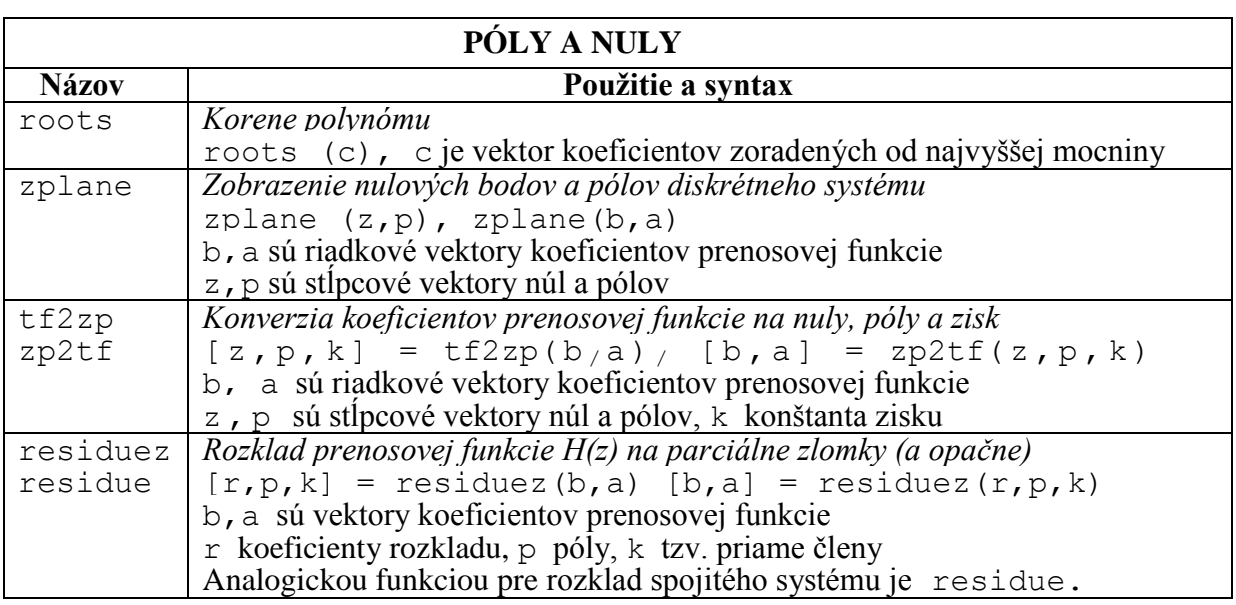

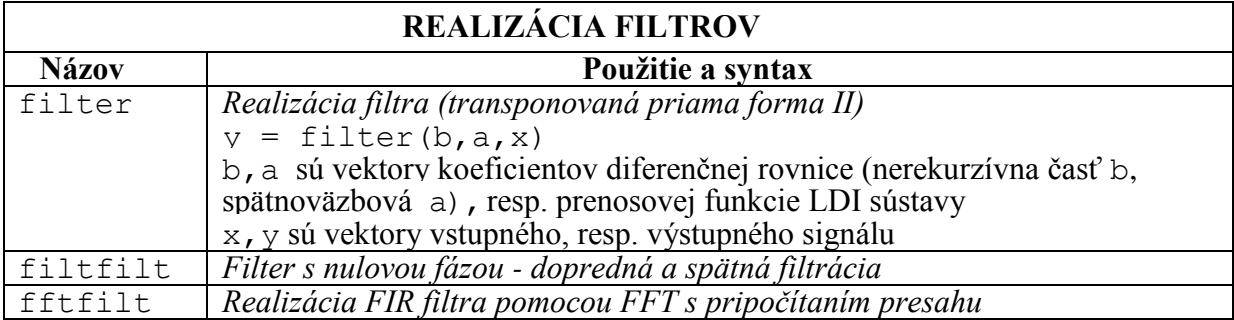

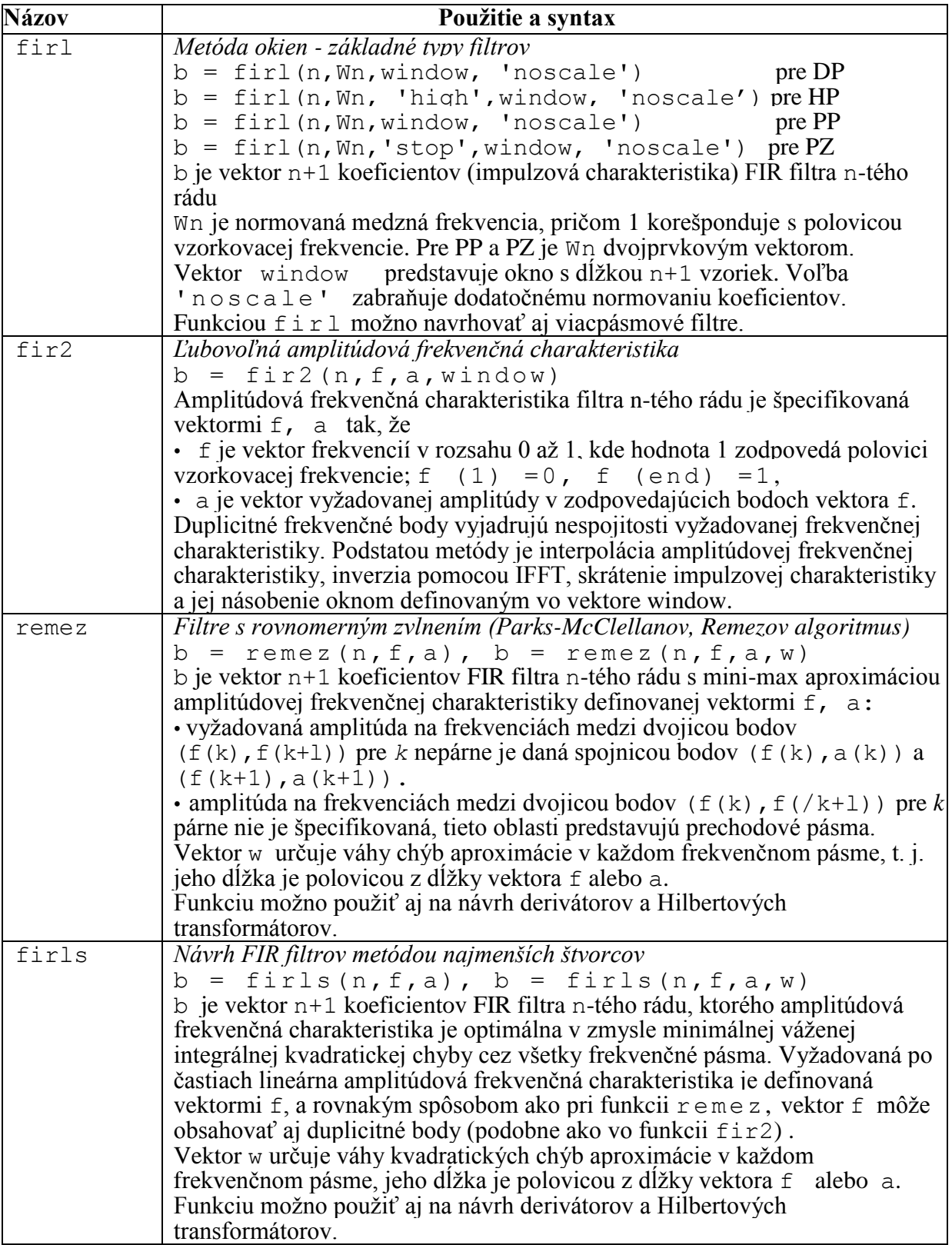

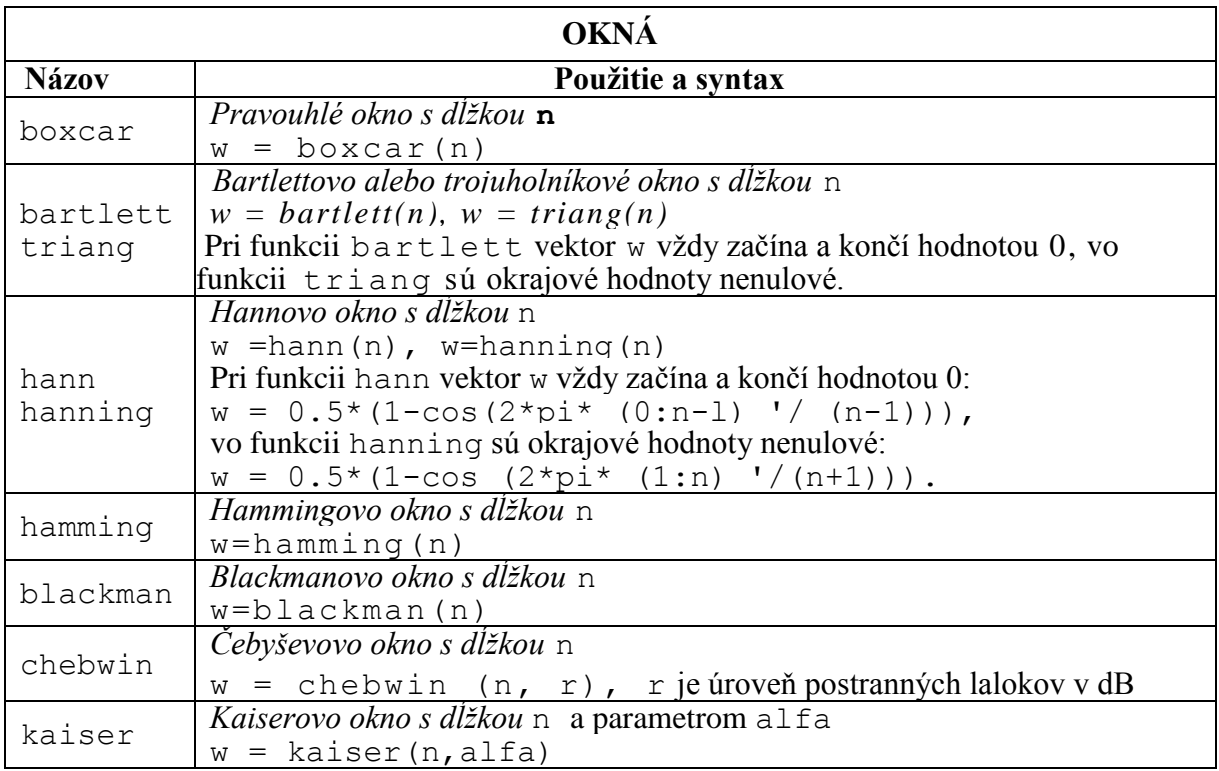

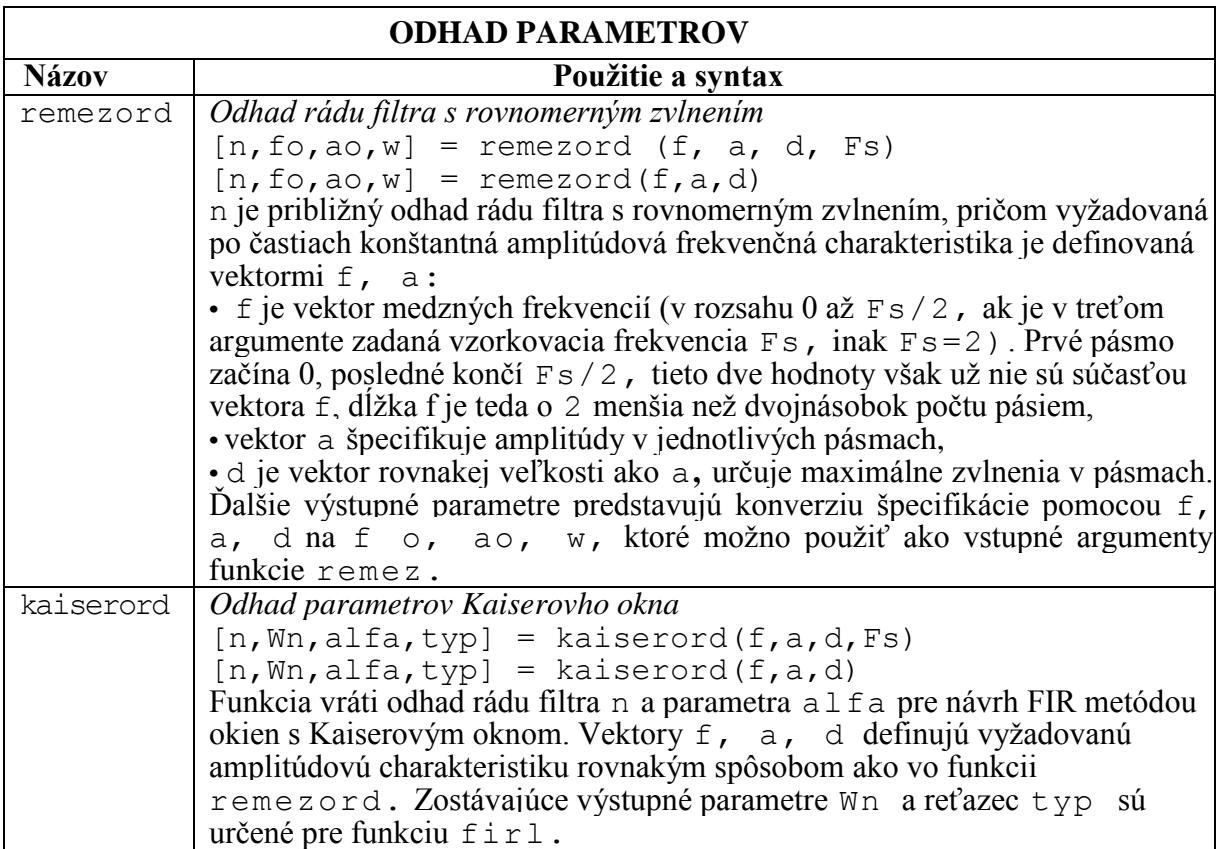

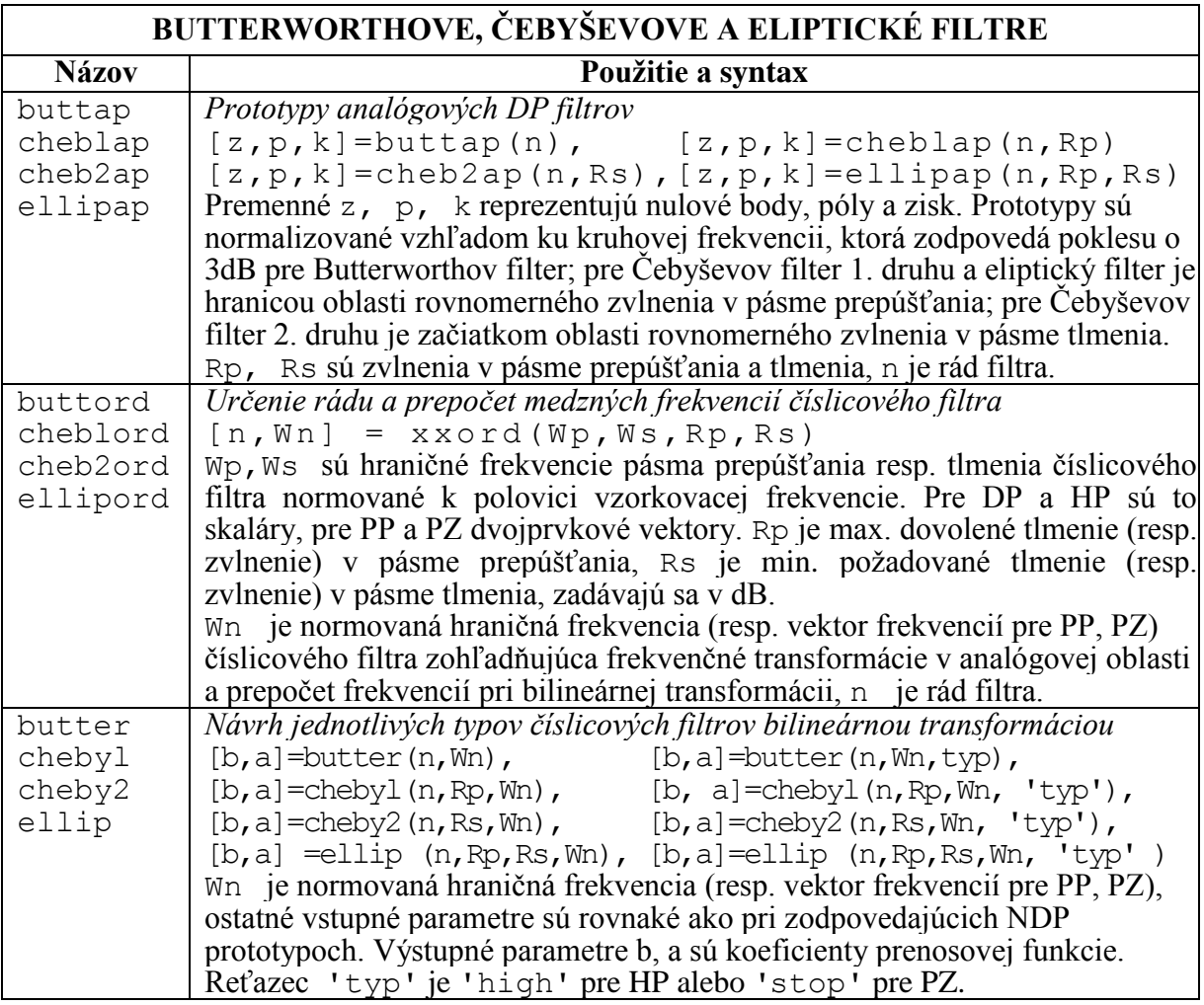

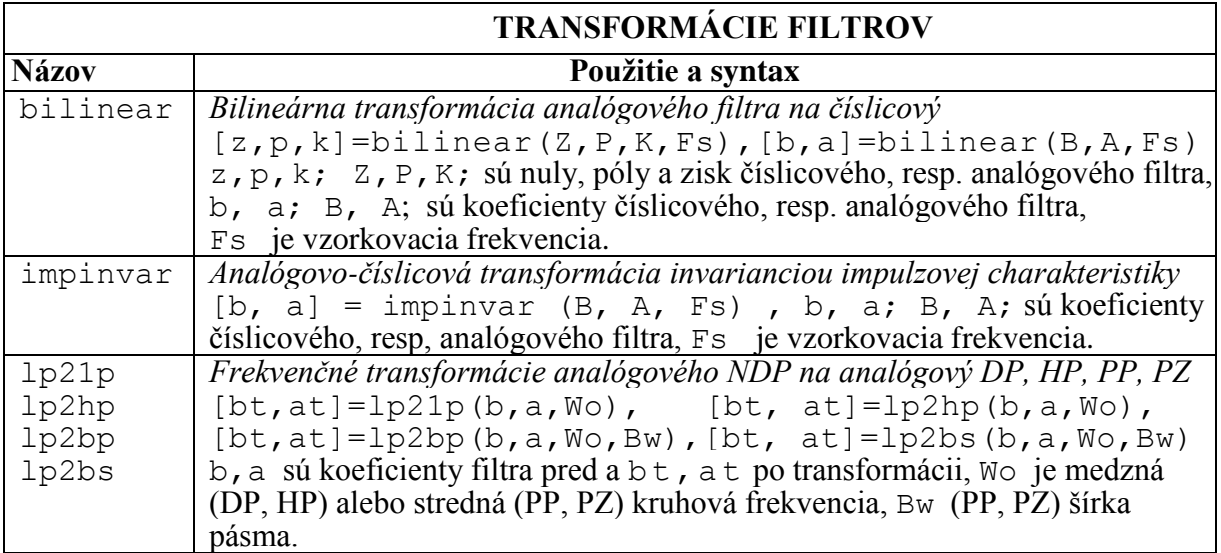

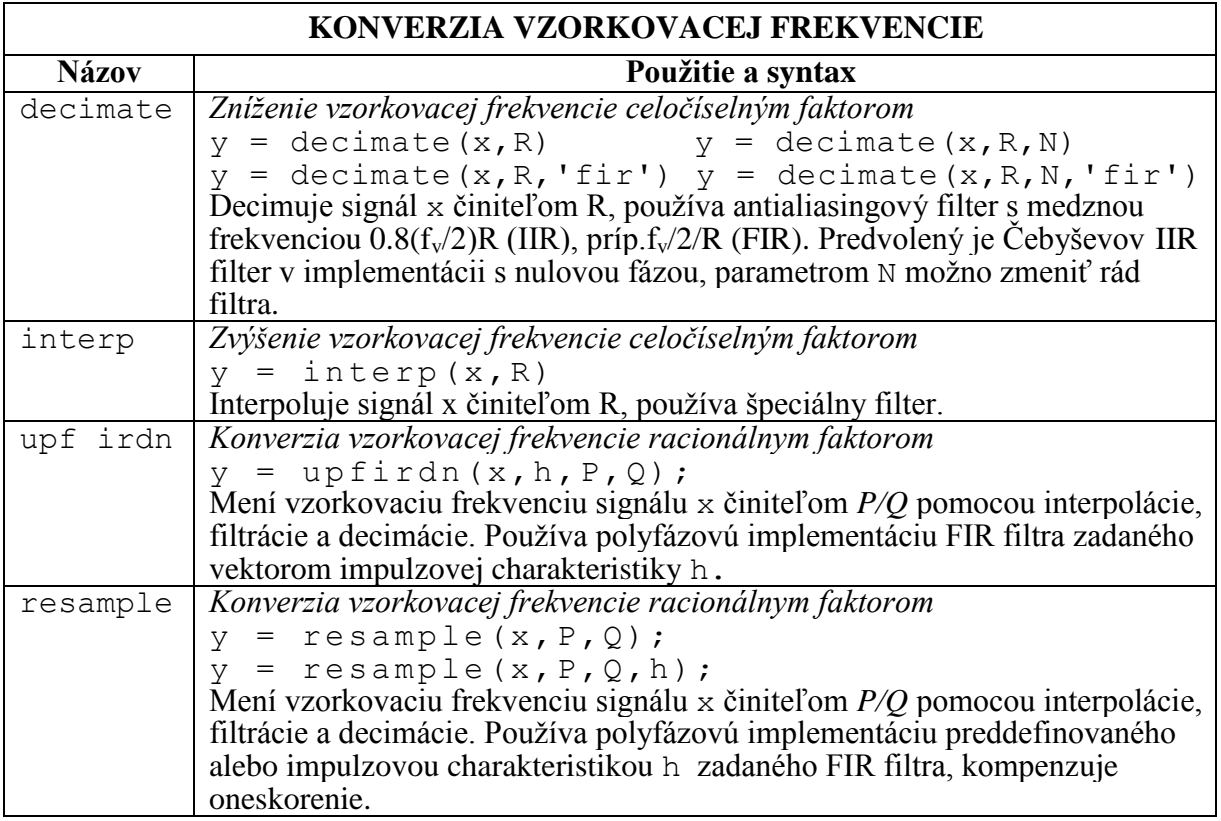

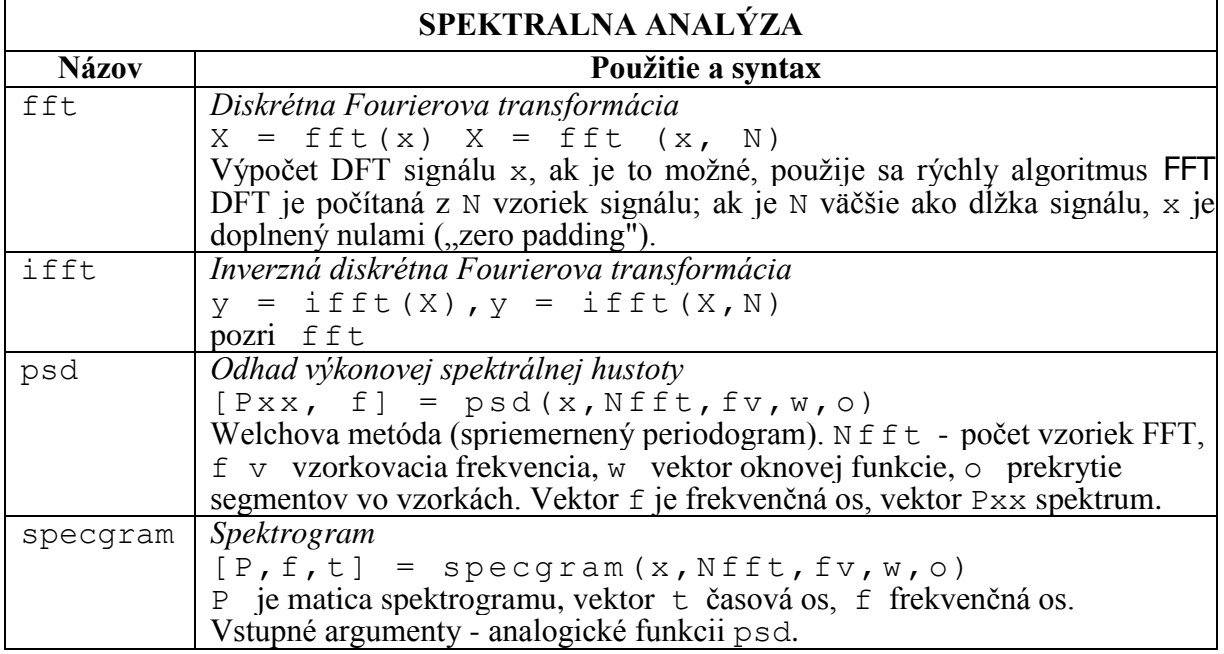

## Zdroj:

Ondráček O. , Cocherová E., Gašparík I., Púčik J.: BIOSIGNÁLY - Číslicové spracovanie signálov, strana 306 - 310